## 首先登录好会计在界面点击+号

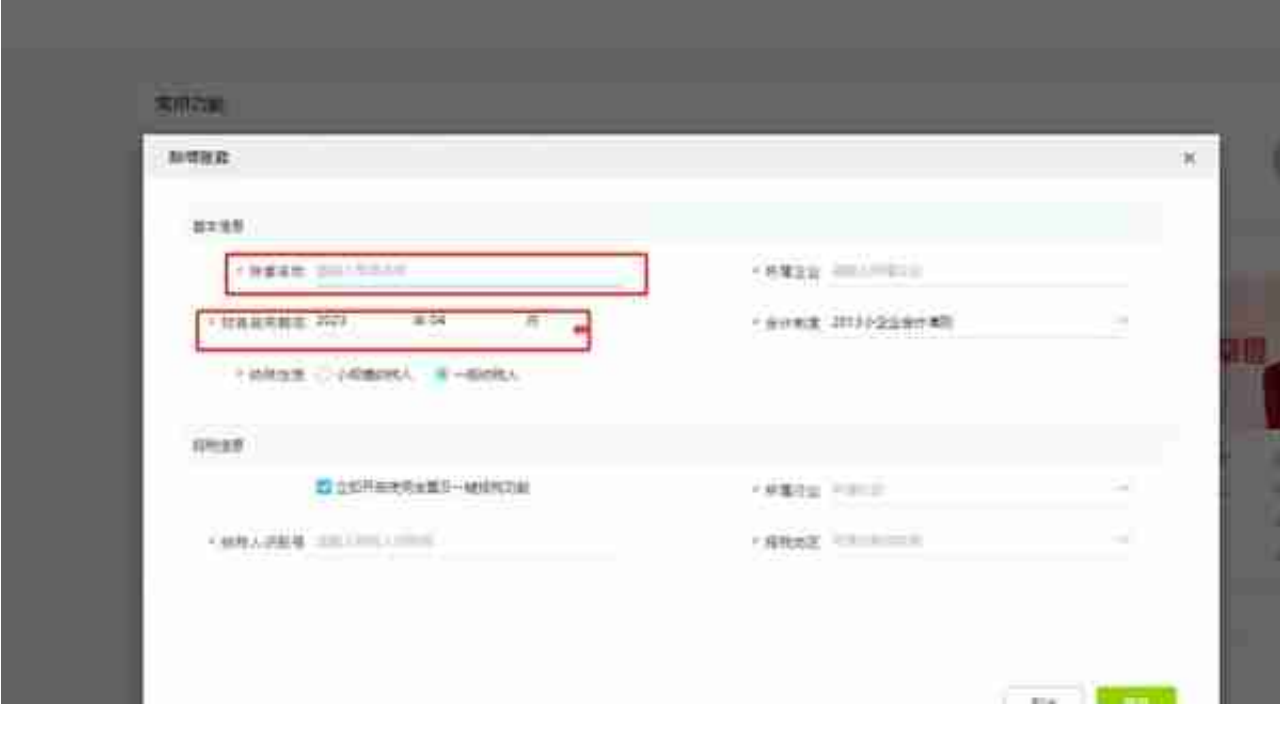